## Recruiting Video Editing Log

| CLIP | SOURCE | IN | OUT | DESCRIPTION | Start with you                        |
|------|--------|----|-----|-------------|---------------------------------------|
| 1    |        |    |     |             | name of the v<br>the Time Cod         |
| 2    |        |    |     |             | log your video                        |
| 3    |        |    |     |             | want to use, w<br>(IN) and wher       |
| 4    |        |    |     |             | Write a brief o<br>(DESCRIPTIO        |
| 5    |        |    |     |             | color. If you de<br>plays, start a i  |
| 6    |        |    |     |             | Package incl                          |
| 7    |        |    |     |             | Title: write                          |
| 8    |        |    |     |             | want to ap<br>number, s               |
| 9    |        |    |     |             | ☐ Music: add                          |
| 10   |        |    |     |             | instead of<br>footage                 |
| 11   |        |    |     |             | Online pre                            |
| 12   |        |    |     |             | └ Video file                          |
| 13   |        |    |     |             | Options:                              |
| 14   |        |    |     |             | Add an an position b                  |
| 15   |        |    |     |             | , , , , , , , , , , , , , , , , , , , |
| 16   |        |    |     |             |                                       |
| 17   |        |    |     |             | Your Name:                            |
| 18   |        |    |     |             | Player Numbe                          |
| 19   |        |    |     |             | Phone:                                |
| 20   |        |    |     |             |                                       |
| 21   |        |    |     |             | Email:                                |
| 22   |        |    |     |             | Contact us for                        |
| 23   |        |    |     |             | these options.                        |
| 24   |        |    |     |             | Send your rav                         |
| 25   |        |    |     |             | log, and your<br>contact us via       |
| 26   |        |    |     |             | delivery. We v<br>and send you        |
| 27   |        |    |     |             | your video.                           |
| 28   |        |    |     |             |                                       |
| 29   |        |    |     |             | © Video MVP. All F                    |
| 30   |        |    |     |             |                                       |

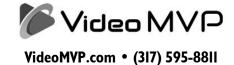

r first video. Write the ideo file (SOURCE). Use e display on your player to . As you find a play you vrite down the start time the play ends (OUT). lescription of the action ON) and include the jersey ecide to use more than 30 new sheet (additional cost).

## udes:

| Title: write down the information you want to appear in the video (name, |
|--------------------------------------------------------------------------|
| number, school, position, etc.)                                          |
| Music: add background music                                              |
| instead of the natural sound of your footage                             |
| Online preview (first one free)                                          |
| ☐ Video file (for YouTube or other site)                                 |
| Options:                                                                 |
| Add an arrow identifying your                                            |
| position before each play begins                                         |
|                                                                          |
| Your Name:                                                               |
| Player Number:                                                           |
|                                                                          |
| Phone:                                                                   |
| OK to text updates?                                                      |
| Email:                                                                   |
|                                                                          |
| Contact us for more information about these options.                     |

v video files, this editing information to us, or our website for digital vill complete the editing a preview before finalizing

Rights Reserved.